These guided activities would be good preparation for learning free code: **Gorilla –** [Helicopter Swipe Game,](http://www.purplemash.com/app/code/gorilla/helicopter) [Driving](http://www.purplemash.com/app/code/gorilla/drivinggame) Game[, 2go,](http://www.purplemash.com/app/code/gorilla/2code2go) [Football Game,](http://www.purplemash.com/app/code/gorilla/football) This lesson is planned as a 40 minute lesson with a 10 minute homework activity. Please adapt it to your school's requirements.

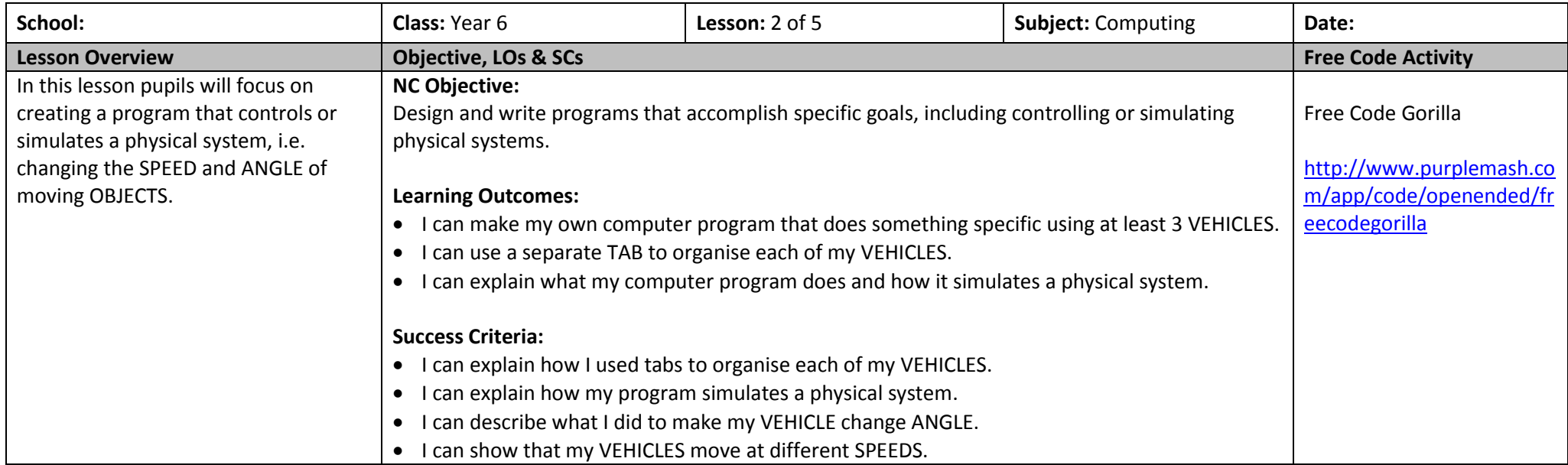

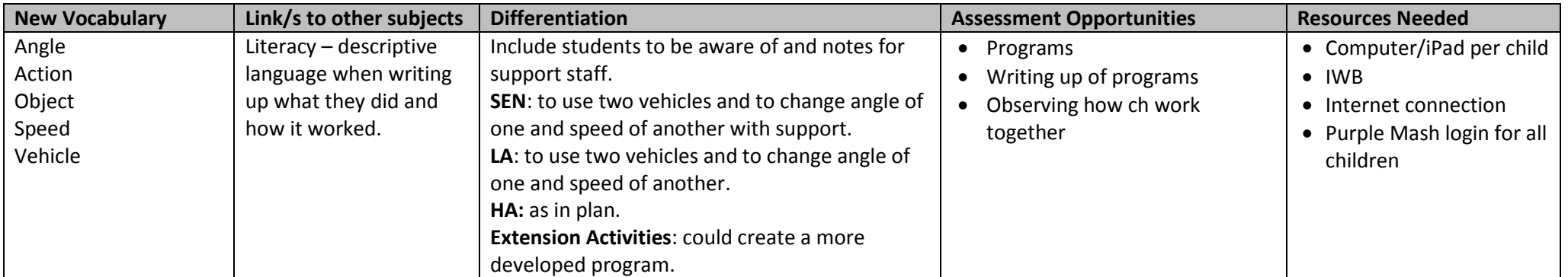

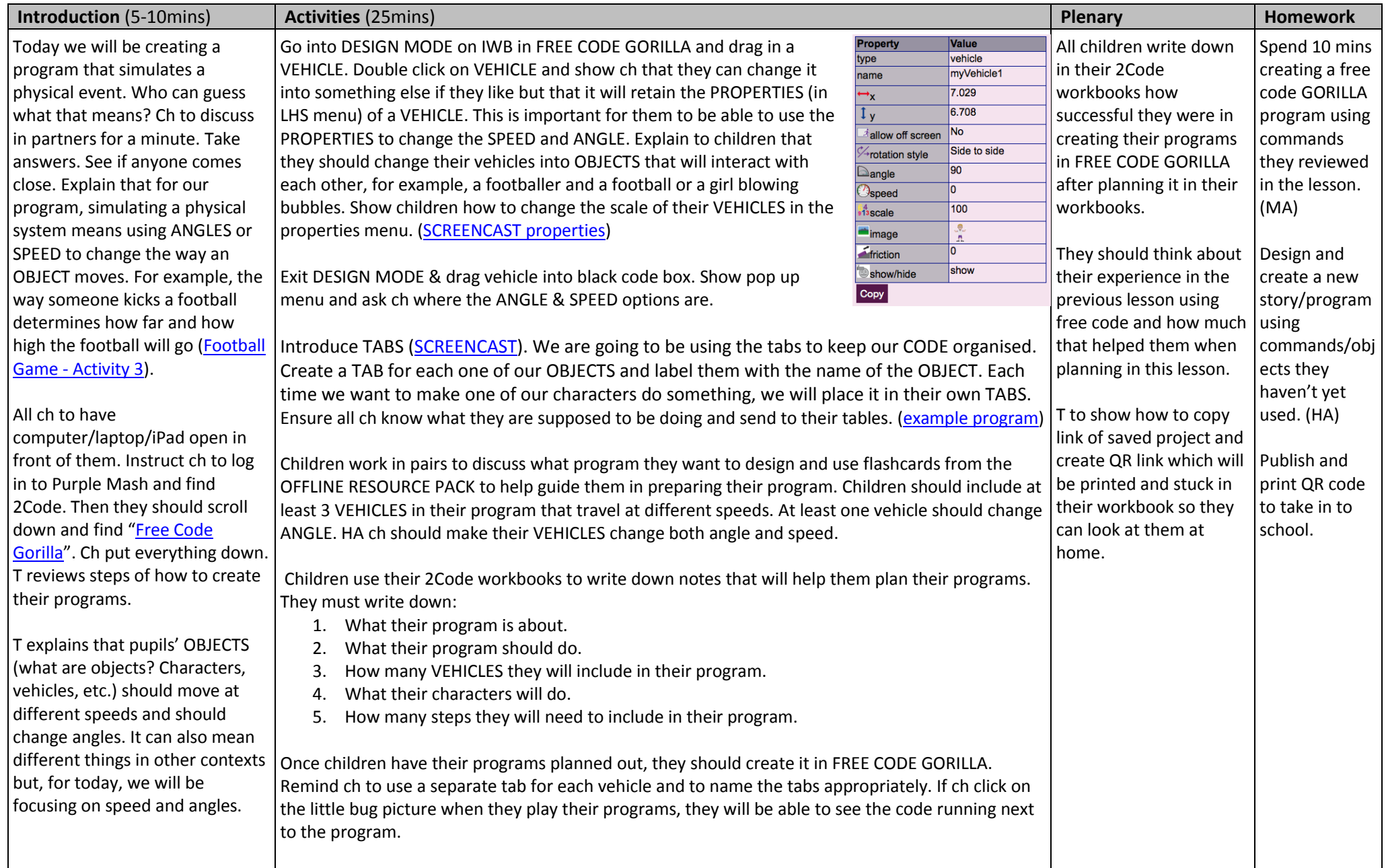